# Version P059.2 of VA-ONCE

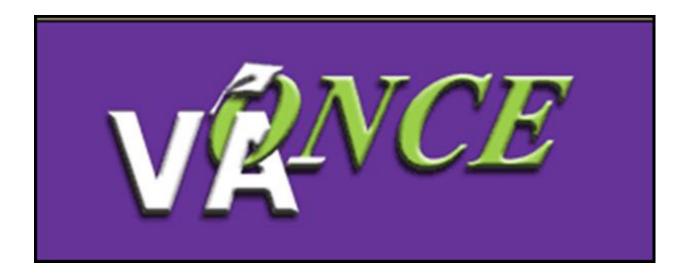

Installation Date 10/17/19

## Version P059.2 of VA-ONCE adds functionality for STEM Scholarship Students. The STEM Scholarship was established in section 111 of the Colmery Act.

All processing of STEM Scholarship will be done at the Buffalo Regional Processing Office (RPO).

The following changes have been made to VA-ONCE in this version:

•Addition of a STEM Scholarship Student indicator on the Student Bio page

•If checked, an automatic remark, "STEM Scholarship Recipient", will be added to every certification

•All certifications with "STEM Scholarship Student" checked will be routed to the Buffalo RPO

•A new VBS Standard Remark has been added for Classification of Instructional Programs (CIP) codes

#### Addition of STEM Scholarship Student Checkbox

A checkbox has been added to the Student Bio page. If the student has been **approved** for the STEM Scholarship, the checkbox should be checked.

Do NOT check this box if the student is in a STEM program, but NOT receiving the STEM Scholarship.

| ANOR                   |                                                                          | Save Cancel Print ┥ Student                                      |
|------------------------|--------------------------------------------------------------------------|------------------------------------------------------------------|
| VIENCE                 | <b>-</b>                                                                 | Bio Data                                                         |
| VAonce04<br>2-2-222-22 | Name: BARBARINO, VINNY<br>SSN: 333-78-9123<br>File/Payee: 333-78-9123/00 | Program: BA PSYCH<br>Chapter: 33<br>Training Type: Undergraduate |
|                        | Bio Certs VA Da                                                          | ta Log History                                                   |
|                        | VINNY                                                                    | BARBARINO                                                        |
|                        | Salutation First Name* Middle Name                                       |                                                                  |
|                        | •                                                                        | Address* Location Domestic V                                     |
| Select                 | SSN* Student ID                                                          | 123 TEST DR                                                      |
|                        | 00 💙 33 🗸                                                                |                                                                  |
|                        | File Number* Payee# Chapter*                                             |                                                                  |
| <u> </u>               | IHL_UNDERGRAD                                                            | City* State*                                                     |
| Admin                  | Training Type*                                                           | 22230 -                                                          |
|                        | 2-2-X222-22                                                              | Zip* Zip Suffix                                                  |
| 1                      | School Short Name Facility Code                                          |                                                                  |
|                        | Psychology - BA                                                          | Phone Extension                                                  |
| Reports                | Program*                                                                 | noreply@noreply.com                                              |
|                        | NONE  V Prior Training Credit*                                           | Email*                                                           |
| · * ).                 |                                                                          |                                                                  |
|                        | Guest Student Active Duty                                                | Alternate Email                                                  |
| Logout                 | STEM Scholarship Recipient                                               | Notes                                                            |
|                        | ×                                                                        | Notes                                                            |
|                        | Primary School Name State                                                |                                                                  |
|                        |                                                                          | User Def 4                                                       |
|                        | User Def 1 User Def 2                                                    | User Def 3                                                       |
|                        |                                                                          |                                                                  |
|                        |                                                                          |                                                                  |
|                        |                                                                          |                                                                  |
| Tasks Margin Help      |                                                                          |                                                                  |

#### Addition of STEM Scholarship Student Checkbox

The chapter must be Chapter 33 or Chapter 33 Yellow in order for the STEM Scholarship box to be checked.

If another chapter is selected, a warning will appear which states, "Chapter code must be 33 or 33 Yellow for STEM Scholarship."

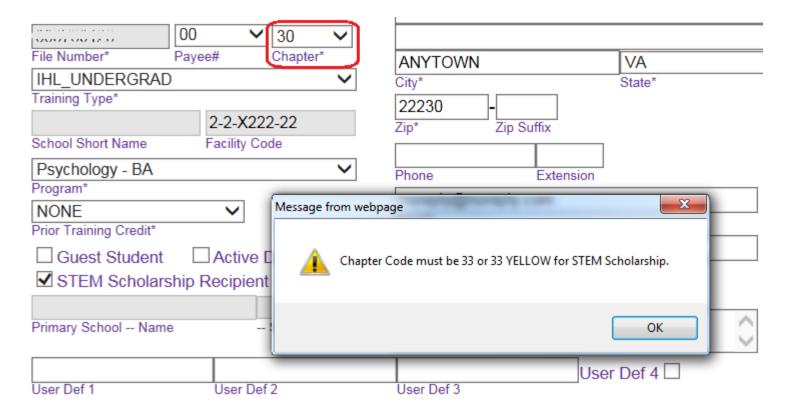

#### **Automatic Remark**

Any certification that is started after the STEM Scholarship box is checked will have a "STEM Scholarship Recipient" remark automatically inserted.

| - 50<br>3 | Term Name                                         | Info                         | Begin Date                              | End Date   | Res    | Dist  | R/D  | Clock  | LDA/Eff<br>Date | Facility<br>Code | Cert ID   |       |
|-----------|---------------------------------------------------|------------------------------|-----------------------------------------|------------|--------|-------|------|--------|-----------------|------------------|-----------|-------|
| ×         |                                                   |                              | -                                       |            |        |       |      |        | Date            |                  |           |       |
| ▼ 4       | SPRING 20                                         | E)                           | 01/15/2020                              | 05/15/2020 | 12     | 0     |      |        |                 | 22X22222         | 46095601  |       |
| L_4       | SPRING 20                                         | <b>B</b> )                   | 01/15/2020                              | 05/15/2020 | 12     | 0     |      |        |                 | 22X22222         | 46095601  |       |
|           |                                                   |                              |                                         |            |        |       |      |        |                 |                  |           |       |
|           |                                                   |                              |                                         |            |        |       |      |        |                 |                  |           |       |
|           |                                                   |                              |                                         |            |        |       |      |        |                 |                  |           |       |
|           |                                                   |                              |                                         |            |        |       |      |        |                 |                  |           |       |
|           |                                                   |                              |                                         | V          | liew E | nroll | ment | t      |                 |                  |           |       |
| Facili    | ty: 22X22222                                      |                              | Trng Type                               | IHL UNDE   | RGRAD  |       | E F  | Prarm: | BA PSYCH        | Prior            | Credit:   | 4     |
|           | -                                                 |                              |                                         | _          |        |       | _    | -      |                 |                  |           |       |
| SPD       | ING 20 🕨 0                                        | 1/15/                        | 2020 05/15                              | /2020      | 12     | 0     |      |        | 4500.0          | 00               |           |       |
| SLIN      |                                                   | 11131                        | 2020 03/13                              | 2020       | 12     | 0     |      |        | 4000.0          |                  |           |       |
|           | -                                                 |                              | ate* End Da                             |            |        | -     | /D ( | Clock  |                 |                  |           |       |
| Term      | Name Be                                           | egin Da                      | ate* End Da                             |            |        | -     | /D ( | Clock  |                 |                  |           |       |
| Term      | Name Be                                           | egin Da                      | ate* End Da<br>ted Pay                  | ate* Res   |        | -     | /D ( | Clock  |                 |                  |           |       |
| Term      | Name Be                                           | egin Da                      | ate* End Da                             | ate* Res   |        | -     | /D ( | Clock  |                 |                  |           |       |
| Term      | Name Be                                           | egin Da                      | ate* End Da<br>ted Pay                  | ate* Res   |        | -     | /D ( | Clock  |                 |                  |           |       |
| Term      | Name Be                                           | egin Da                      | ate* End Da<br>ted Pay                  | ate* Res   |        | -     | /D ( | Clock  |                 |                  |           |       |
| Term      | Name Be<br>dvance Ac<br>ay (hi<br>FF Date         | egin Da                      | ate* End Da<br>ted Pay                  | ate* Res   |        | -     | /D ( | Clock  |                 |                  | Remarks L | ist   |
| Term      | Name Be<br>dvance Ac<br>ay (hi<br>FF Date<br>arks | egin Da<br>celera<br>igh-tec | ate* End Da<br>ted Pay<br>h courses onl | ate* Res   |        | -     | /D ( | Clock  |                 |                  | Remarks L | ist ] |
| Term      | Name Be<br>dvance Ac<br>ay (hi<br>FF Date         | egin Da<br>celera<br>igh-tec | ate* End Da<br>ted Pay<br>h courses onl | ate* Res   |        | -     | /D ( | Clock  |                 |                  | Remarks L | ist ] |
| Term      | Name Be<br>dvance Ac<br>ay (hi<br>FF Date<br>arks | egin Da<br>celera<br>igh-tec | ate* End Da<br>ted Pay<br>h courses onl | ate* Res   |        | -     | /D ( | Clock  |                 |                  | Remarks L | ist ] |
| Term      | Name Be<br>dvance Ac<br>ay (hi<br>FF Date<br>arks | egin Da<br>celera<br>igh-tec | ate* End Da<br>ted Pay<br>h courses onl | ate* Res   |        | -     | /D ( | Clock  |                 |                  | Remarks L | ist   |
| Term      | Name Be<br>dvance Ac<br>ay (hi<br>FF Date<br>arks | egin Da<br>celera<br>igh-tec | ate* End Da<br>ted Pay<br>h courses onl | ate* Res   |        | -     | /D ( | Clock  |                 |                  | Remarks L | ist   |
| Term      | Name Be<br>dvance Ac<br>ay (hi<br>FF Date<br>arks | egin Da<br>celera<br>igh-tec | ate* End Da<br>ted Pay<br>h courses onl | ate* Res   |        | -     | /D ( | Clock  |                 |                  | Remarks L | ist   |

| Enroll | Dates | Res | Dist | R/D | Clock | T&F | Yellow Ribbon Program |
|--------|-------|-----|------|-----|-------|-----|-----------------------|
| Begin  | End   | Hrs | Hrs  | Hrs | Hrs   | Amt | Amount Out St Chg     |
|        |       |     |      |     |       |     |                       |

01/15/20 05/15/20 12

\$4,500.00

Remarks

01/15/20-05/15/20: STEM Scholarship Recipient

### Routing

All STEM Scholarship Enrollments and Changes will be sent to the Buffalo RPO. It is important to only check the box if the scholarship has been confirmed, since the claim could go to the incorrect RPO and result in delays.

A VBA Standard Remark has been added for STEM Scholarship Recipients. When sending the first Enrollment for a STEM Scholarship student, please select the remark and input the CIP number for the program. The remark is, "STEM Scholarship – The CIP For The Program Is XXX", where the X's are the CIP Code.

| New Remark                                    | Save         | Cancel |
|-----------------------------------------------|--------------|--------|
| VBA Standard Remarks                          |              |        |
| STEM Scholarship - The CIP For The Program Is | $\checkmark$ |        |
| 11.05                                         |              |        |
| CIP Code                                      |              |        |
| School Standard Remarks                       |              |        |
|                                               | $\sim$       |        |
| Other Remarks- 125 characters are allowed     |              |        |
|                                               | 1:           | 25     |

The Remark will print as shown below.

```
Remarks
01/15/20-05/15/20: STEM Scholarship - The CIP for the program is 11.05
01/15/20-05/15/20: STEM Scholarship Recipient
```